# **Microsoft Visual C++ Browser Toolkit for Windows NT**

**Microsoft Visual C++ Browser Toolkit for Windows NT © Copyright Microsoft Corporation, 1993**

## **Contents**

- **1 Introduction**
- **2 Overview of Toolkit Files**

## **1 Introduction**

Welcome to the Microsoft Visual C++ Browser Toolkit for Windows NT. This toolkit contains a set of powerful tools that allow the Visual C++ programmer to manipulate the contents of browser database (.BSC) files. These are the very tools used by the Visual Workbench browser to accomplish its tasks. With the Visual C++ Browser Toolkit, you can create your own development tools that take advantage of the vast amount of information contained in a program's .BSC file. A .BSC file is a comprehensive database that contains information about a program's symbols, such as symbol references, function calltrees, and definition tables. The size of a Visual C++ program's .BSC file, which can be many times larger than the actual source file itself, demonstrates the wealth of information .BSC files contain. For more information about browser database files, refer to the *Visual Workbench User's Guide* manual provided with the Visual C++ documentation.

The Toolkit's browser library (named BSC.LIB) contains numerous functions that, for example, search for symbol matches (given a prefix), generate classtrees, translate decorated names, and obtain index ranges for a given object. The Browser Toolkit includes BSCDUMP, a sample utility that demonstrates the type of applications you can create using the Toolkit's APIs. BSCDUMP displays in various formats some of the information in a browser database file. You can learn more about this useful utility by viewing the BSCTUT.DOC file.

The following section outlines this and other files included in the Browser Toolkit.

# **2 Overview of Toolkit Files**

The Browser Toolkit consists of two sets of files. The first set includes files required to build an application that uses the browser library:

**Browser Library Feaders**<br>BSC.LIB BSC.H BSC.LIB

BSCSUP.H HUNGARY.H The second set serves as a reference guide that includes three documentation files and the sample application BSCDUMP:

#### **Documentation Files**

The following documentation files are provided in Microsoft Word (\*.DOC) format.

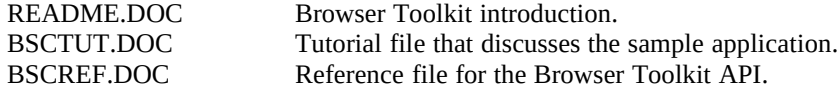

### **Sample Application Files**

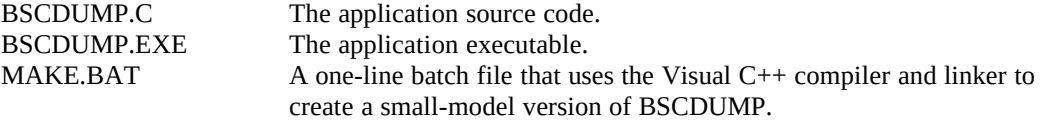

To learn more about the Visual C++ Browser Toolkit for Windows NT and how to use its browser library, refer to the BSCREF.DOC and BSCTUT.DOC files.